# **DES-1B31Q&As**

Specialist - Systems Administrator, Elastic Cloud Storage (ECS) Exam

### **Pass EMC DES-1B31 Exam with 100% Guarantee**

Free Download Real Questions & Answers **PDF** and **VCE** file from:

**https://www.leads4pass.com/des-1b31.html**

100% Passing Guarantee 100% Money Back Assurance

Following Questions and Answers are all new published by EMC Official Exam Center

**C** Instant Download After Purchase **83 100% Money Back Guarantee** 365 Days Free Update

800,000+ Satisfied Customers

**Leads4Pass** 

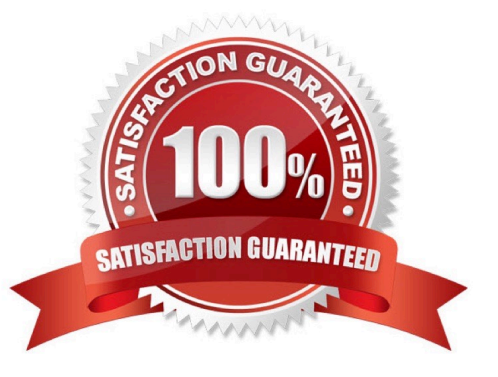

## **Leads4Pass**

#### **QUESTION 1**

You are configuring a NetWorker CloudBoost solution using ECS as LTR backup. When adding the CloudBoost appliance in the Dell EMC Cloud Portal, the configuration fails and shows the following error:

Operation Completed with errors. Could not apply initial configuration. Reason: Validation failed; cloud profile is invalid

What is causing this error?

- A. Claim code is invalid when registering the CloudBoost appliance
- B. ECS object access S3 password does not match ECS access key
- C. Display name is set incorrectly for the ECS Cloud Profile
- D. ECS access key ID does not match object user name

Correct Answer: A

#### **QUESTION 2**

A company wants its x64 Linux backup data sent directly to ECS. Which supported and most efficient configuration would you recommend for this environment?

A. Use a NetWorker storage node to receive x64 Linux Networker client data and send it to ECS

B. Use a CloudBoost appliance as a NetWorker storage node to receive x64 Linux NetWorker client data and send it to ECS

C. Use Client Direct on the x64 Linux NetWorker client to send data to a CloudBoost appliance and then transfer it to ECS

D. Use Client Direct with CloudBoost agent on the x64 Linux Networker client to transfer data to ECS

Correct Answer: A

### **QUESTION 3**

Which protocol does Dell EMC Isilon CloudPools use to communicate with ECS?

A. NFS

- B. CIFS
- C. HDFS

D. S3

Correct Answer: A

#### **QUESTION 4**

- A storage administrator enquires about ECS access to S3, NFSv3, and HDFS. What should be your response?
- A. ECS offers simultaneous access to S3, NFSv3, and HDFS
- B. ECS offers access to S3, NFSv3, and HDFS but not simultaneously
- C. ECS offers access to S3 and accesses NFSv3 and HDFS via third-party tools
- D. ECS offers simultaneous access to S3 only

### Correct Answer: A

### **QUESTION 5**

Which process allows ECS to reconstruct objects within a storage pool, if that pool loses a disk?

- A. Full mirrored replication
- B. Chunk management
- C. Erasure coding
- D. XOR operation
- Correct Answer: B

[Latest DES-1B31 Dumps](https://www.leads4pass.com/des-1b31.html) [DES-1B31 VCE Dumps](https://www.leads4pass.com/des-1b31.html) [DES-1B31 Practice Test](https://www.leads4pass.com/des-1b31.html)